| Surname             |      |  |  | Othe    | r Names    |  |  |  |
|---------------------|------|--|--|---------|------------|--|--|--|
| Centre Nur          | nber |  |  | Candida | ate Number |  |  |  |
| Candidate Signature |      |  |  |         |            |  |  |  |

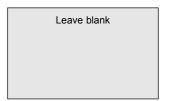

General Certificate of Secondary Education June 2005

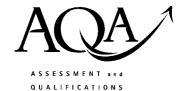

ALLIANCE

# INFORMATION AND COMMUNICATION TECHNOLOGY 3528/F (SPECIFICATION B)(SHORT COURSE)

**Foundation Tier** 

Monday 23 May 2005 1.30 pm to 2.30 pm

F

No additional materials are required. You may use a calculator.

Time allowed: 1 hour

#### Instructions.

- Use blue or black ink or ball-point pen.
- Fill in the boxes at the top of this page.
- Answer all the questions in the spaces provided.

#### Information

- The maximum mark for this paper is 60.
- Mark allocations are shown in brackets.

| For Examiner's Use  |      |  |  |
|---------------------|------|--|--|
| Number              | Mark |  |  |
| 1                   |      |  |  |
| 2                   |      |  |  |
| 3                   |      |  |  |
| 4                   |      |  |  |
| 5                   |      |  |  |
| 6                   |      |  |  |
| 7                   |      |  |  |
| 8                   |      |  |  |
| TOTAL               |      |  |  |
| Examiner's Initials |      |  |  |

S05/3528/F 3528/F

#### Answer all questions in the spaces provided.

1 This is a diagram of a desktop computer system.

Part of the computer

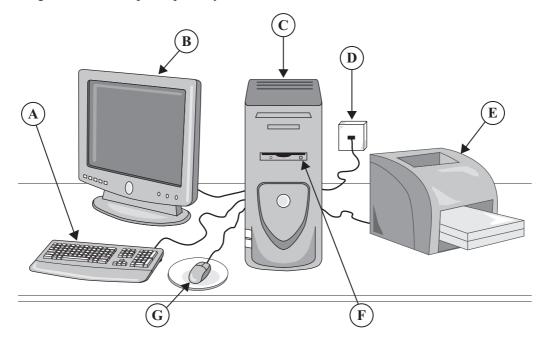

(a) Write down the name of each part of the computer system. The first one has been done for you.

| Part of the computer | Name          |
|----------------------|---------------|
| С                    | Processor Box |
| Е                    |               |
| G                    |               |

(2 marks)

(b) Join each part of the computer system to a task it is used for. One join has been done for you.

# selects from a menu reads a floppy disk connects to the Internet prints letters and other documents

**Task** 

| (c) | The   | computer has this software.                                     |               |          |
|-----|-------|-----------------------------------------------------------------|---------------|----------|
|     |       | Spreadsheet                                                     |               |          |
|     |       | Web browser                                                     |               |          |
|     |       | Wordprocessor                                                   |               |          |
|     |       | Database                                                        |               |          |
|     |       | E-mail                                                          |               |          |
|     | Fron  | the list, write down the type of software that is most likely t | o be used to: |          |
|     | (i)   | write a letter;                                                 |               |          |
|     |       |                                                                 |               | (1 mark) |
|     | (ii)  | work out a budget.                                              |               |          |
|     |       |                                                                 |               | (1 mark) |
| (d) | A flo | ppy disk has just been formatted.                               |               |          |
| (u) |       | one box to show which statement is true.                        |               |          |
|     |       |                                                                 | Tick one box  |          |
|     | The   | only file remaining on the floppy disk is a search engine       |               |          |
|     | The   | ere are no files on the floppy disk                             |               |          |
|     | The   | ere could be files on the floppy disk                           |               |          |
|     | The   | ere are no viruses on the floppy disk                           |               |          |

(1 mark)

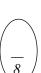

#### TURN OVER FOR THE NEXT QUESTION

There are folders on the floppy disk

2 A local supermarket has eight checkouts.

The manager uses a spreadsheet model to find out the average time customers have to queue. This is a screen display from the model.

|   | A                                            | В  | С       |
|---|----------------------------------------------|----|---------|
| 1 | Total number of customers waiting            | 32 |         |
| 2 | Number of checkouts in use                   | 4  |         |
| 3 | Average number of customers at each checkout | 8  |         |
| 4 | Time to process a customer at a checkout     | 3  | minutes |
| 5 | The average time customers have to queue     | 24 | minutes |

| a) (i) | It has been decided to open more checkouts. Write down the cell reference of the cell that would be edi  | ited.          |
|--------|----------------------------------------------------------------------------------------------------|----------------|
|        |                                                                                                    | (1 mark)       |
| (ii)   | As a result, two cells change automatically. Write down the cell reference of <b>one</b> of these cells. |                |
|        |                                                                                                    | (1 mark)       |
| (iii)  | Tick <b>one</b> box to show the formula that would be in cell B3                                         | 3.             |
|        | Tick <b>one</b> box                                                                                      |                |
|        | =AVERAGE(B1:B2)                                                                                          |                |
|        | =B4                                                                                                    |                |
|        | =B1/B2                                                                                                   |                |
|        | =SUM(B1+B2)                                                                                              |                |
|        | =B1*B2                                                                                                   |                |
|        | · · · · · · · · · · · · · · · · · · ·                                                                    | (1 mark)       |
| (iv)   | Write down the formula that would be in cell B5.                                                         |                |
|        |                                                                                                    | (1 mark)       |
| (v)    | The manager wants to shorten the average time customers                                                  | have to queue. |

|                                                                              | Tick <b>two</b> boxes |
|------------------------------------------------------------------------------|-----------------------|
| Make one checkout for customers with less than 10 items                      |                       |
| Fit more checkouts in the supermarket                                        |                       |
| Put experienced staff that can process customers faster on all the checkouts |                       |
| Make one checkout for customers who want to pay in cash                      |                       |
| Advertise the supermarket to increase the number of customers                |                       |

Tick two boxes to show what would help achieve this.

(2 marks)

| (b) | The checkouts are connected to the computer in the manager's office.<br>Some of the data input to the model could be collected using either a manual or an automatic method. |
|-----|----------------------------------------------------------------------------------------------------|
|     | Describe <b>one</b> manual and <b>one</b> automatic method of collecting the following data.                                                                                 |
|     | Data to be collected: Number of checkouts being used                                                                                                    |
|     | Manual method:                                                                                                    |
|     | Automatic method:                                                                                                    |
|     | (2 marks)                                                                                                    |

 $\left(\frac{\phantom{a}}{8}\right)$ 

#### TURN OVER FOR THE NEXT QUESTION

XLOG organises international parcel post.
 It has offices in London, Manchester, Leeds, Liverpool and Sheffield.
 XLOG uses a database to track parcels in transit. This is a part of the database.

| Parcel_Number | Customer | Content    | Posted_At  | Destination |
|---------------|----------|------------|------------|-------------|
| 0092          | Jones    | Clothes    | Manchester | Auckland    |
| 0297          | Patel    | CDs        | London     | Sydney      |
| 0453          | Bowman   | Books      | Sheffield  | Dijon       |
| 0870          | Patel    | Telephones | Leeds      | Berne       |
| 0521          | Rooney   | CDs        | Manchester | Toronto     |
| 0115          | Afzal    | Files      | Liverpool  | Chicago     |
| 0033          | Delker   | CDs        | Sheffield  | Amsterdam   |
| 0676          | Rooney   | Books      | Leeds      | Hong Kong   |

|                         |                            |                           |                      |                             | /1      |
|-------------------------|----------------------------|---------------------------|----------------------|-----------------------------|---------|
|                         |                            |                           |                      |                             | (1 m    |
| (ii) Tick one box       | to show why a              | key field is used         | d.                   |                             |         |
|                         |                            |                           |                      | Tick                        | one box |
| The key field is cod    | ed so that you k           | now what is in            | the parcel           |                             |         |
| The key field is the    | most important             | field in a record         | l                    |                             |         |
| Customers find it ha    | ard to remember            | the Parcel_Nu             | mber                 |                             |         |
| The key field identi    | fies the parcel            |                           |                      |                             |         |
| It is easier to type in | the key field th           | an type in the c          | ustomer's name       |                             |         |
|                         |                            |                           |                      |                             | (1 m    |
|                         | 11.1.                      | . 11                      | 1 . 1                |                             |         |
| An employee tries t     | o add this incom           | rect record to th         | e database.          |                             |         |
| Parcel_Number 0297      | <b>Customer</b> Farthing   | Content<br>CDs            | Posted_At Manchester | <b>Destination</b> Berne    |         |
| Explain why the da      | tabase should re           | ject this record.         |                      |                             |         |
|                         |                            |                           |                      |                             |         |
|                         |                            |                           |                      |                             | (1 m    |
| An employee tries t     | o add this incor           | rect record to th         | e database.          |                             |         |
|                         | Customer                   | <b>Content</b> Manchester | Posted_At Medicines  | <b>Destination</b><br>Delhi |         |
| Parcel_Number 0047      | Kapila                     | Wallefiester              |                      |                             |         |
| 0047                    | Kapıla<br>the database sho |                           | record.              |                             |         |
| 0047                    |                            |                           | ecord.               |                             |         |

(ii) Tick one box to show an effect of storing incorrect data in a database.

|                                                                                      | Tick one box |
|--------------------------------------------------------------------------------------|--------------|
| The records selected by a search condition will always have some records missing     |              |
| The database software will run faster                                                |              |
| The database will need more space on the hard disk                                   |              |
| The database software will not run                                                   |              |
| Sometimes records that should be selected by a search condition will not be selected |              |

(1 mark)

| (d) | Write | e down the Customer(s) selected using each of these search conditions. |          |
|-----|-------|------------------------------------------------------------------------|----------|
|     | (i)   | Search Condition: <b>Posted_At</b> is Leeds                            |          |
|     |       | Customer(s) selected:                                                  |          |
|     |       |                                                                        | (1 mark) |
|     | (ii)  | Search Condition: Content is CDs AND Posted_At is Manchester           |          |
|     |       | Customer(s) selected:                                                  |          |
|     |       |                                                                        | (1 mark) |
|     | (iii) | Search Condition: Posted_At is London OR Destination is Amsterdam      |          |
|     |       | Customer(s) selected:                                                  |          |
|     |       |                                                                        |          |

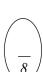

(1 mark)

| 4 (        | (a) | A teacher | 11000 | wordnr | acessing | software  |
|------------|-----|-----------|-------|--------|----------|-----------|
| <b>-</b> ( | aj  | A teacher | uscs  | worupi | occssing | Sultware. |

Complete the sentences using words from this list.

space table column line paragraph

There should always be a ..... between one word and the next.

When typing text into a wordprocessor, you should press the <RETURN> key at the end

of a ......

(2 marks)

(b) word A

Technology

# word B Technology

Tick **one** box to show which statement is true.

|                                                             | Tick one box |
|-------------------------------------------------------------|--------------|
| Words A and B are both in italic                            |              |
| Words A and B have the same font                            |              |
| Words A and B have different sizes of text                  |              |
| Word A is in bold whereas word B is not                     |              |
| Word A has been produced by a wizard whereas word B has not |              |

(1 mark)

(c) This object is inserted in a document.

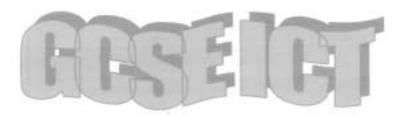

Complete the sentence using a word from this list.

space pie chart word art font style

This is a ..... object.

(1 mark)

The teacher is using presentation software.

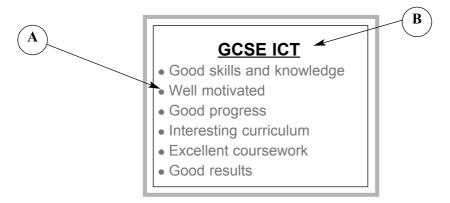

Complete the sentences using words from this list.

space right justified

bullet

wizard

border

centred

Label A points at a .....

Label B points at the heading which is .....

(2 marks)

(e) Screen A Screen B

| information and Communication Technology |     |     |     |     |     |    |    |    |                   |
|------------------------------------------|-----|-----|-----|-----|-----|----|----|----|-------------------|
| GCSE<br>ICT                              | A   | В   | С   | D   | Е   | F  | G  | U  | Number<br>entered |
| Percentage<br>awarded<br>each grade      | 15% | 20% | 20% | 20% | 15% | 5% | 4% | 1% | 150               |

Pupils make very good progress in ICT lessons in Key Stage 4 and good progress in Key Stage 3. They listen carefully, work independently, and show interest and In ICT lessons in Key Stage 3, pupils work through well structured worksheets that ensure they keep records of

stage 4, pupils make very good progress with of the logic of a that are demanding, and temperature in a they produce substantial and detailed work. In lessons in Key Stage 3, most pupils co-operate sustained concentration. effectively, working in pairs and sharing a computer most of the time. GCSE pupils almost always have sole and encourage their example, in Key Stage

3, pupils understanding GCSE coursework tasks flowchart to control the greenhouse is developed through challenging, step-bystep questioning by the teacher. The atmosphere in the classroom is relaxed, and teachers support

|--|

- Good skills and knowledge
- Well motivated
- Good progress
- Interesting curriculum
- Excellent coursework
- Good results

| Give <b>one</b> reason why <b>Screen B</b> is better than <b>Screen A</b> for presentations to a large audience. |         |
|----------------------------------------------------------------------------------------------------|---------|
|                                                                                                    |         |
| (1 mar                                                                                                    | <br>rk) |

5 A robot vacuum cleaner (R) can move around a room cleaning the carpet.

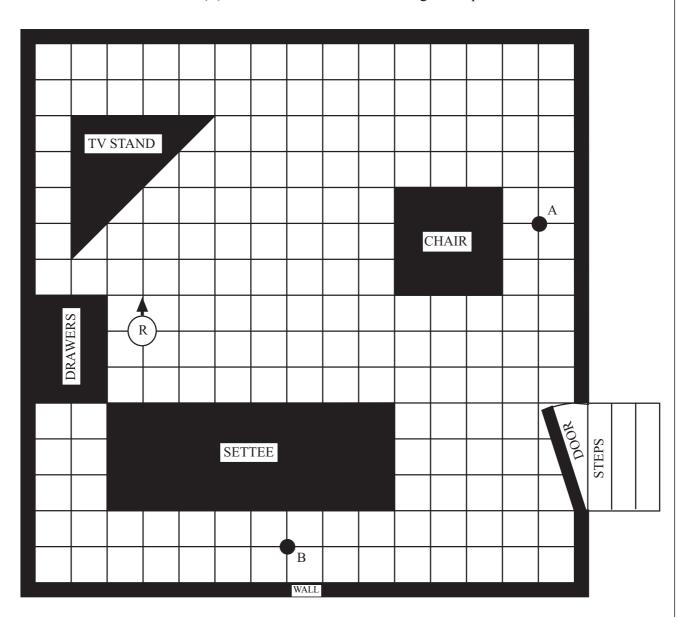

(a) The robot vacuum cleaner can be operated manually from a remote control unit by entering instructions. These are examples of the instructions that can be entered.

| Instruction | What the robot vacuum cleaner does    |
|-------------|---------------------------------------|
| F3          | Moves forward 3 squares only          |
| B2          | Moves backwards 2 squares only        |
| L           | Turns to the left through 90 degrees  |
| R           | Turns to the right through 90 degrees |

|                                         | er is pointing in the direct direct move the robot from the       | -                   |                                  |
|-----------------------------------------|-------------------------------------------------------------------|---------------------|----------------------------------|
| R<br>F11<br>L<br>F3                     |                                                                   |                     |                                  |
| Write the instructions to               | move the robot from the                                           | position shown to p | point B.                         |
|                                         |                                                                   |                     |                                  |
|                                         |                                                                   |                     |                                  |
|                                         |                                                                   |                     |                                  |
|                                         |                                                                   |                     |                                  |
|                                         |                                                                   |                     |                                  |
|                                         |                                                                   |                     |                                  |
|                                         |                                                                   |                     |                                  |
|                                         |                                                                   |                     |                                  |
|                                         |                                                                   |                     |                                  |
|                                         |                                                                   |                     |                                  |
|                                         |                                                                   |                     | (2 1 )                           |
|                                         |                                                                   |                     | (2 marks)                        |
|                                         |                                                                   |                     |                                  |
| (b) (i) Tick <b>one</b> be object it bu |                                                                   | sor the robot vacuu | m cleaner could use to detect an |
| J                                       |                                                                   | Т:-11               | 1                                |
|                                         | Touch                                                             | Tick <b>one</b> box | _                                |
|                                         | Sand                                                              |                     | -                                |
|                                         | Moisture                                                          |                     | -                                |
|                                         | Heat                                                              |                     | -                                |
|                                         | Output                                                            |                     | -                                |
|                                         |                                                                   |                     | (1 mark)                         |
|                                         | agram showing the robot on the diagram to show Moves in this dire | where the sensor mu |                                  |
|                                         |                                                                   |                     |                                  |
|                                         | Floor                                                             |                     | (1 mark)                         |
|                                         |                                                                   |                     |                                  |

QUESTION 5 CONTINUES ON THE NEXT PAGE

(iii) Tick one box to show a type of actuator the robot vacuum cleaner must use.

|                 | Tick one box |
|-----------------|--------------|
| Light bulb      |              |
| Electric motor  |              |
| Petrol motor    |              |
| Heater          |              |
| Pressure sensor |              |

(1 mark)

- (c) When the door is left open, the vacuum cleaner can go through it and fall down the steps.
  - (i) On the diagram, put a cross where you would locate a sensor to detect if there were steps.

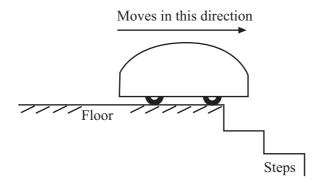

(1 mark)

(ii) Tick **one** box to show the type of sensor that should be used to detect the steps.

|          | Tick one box |
|----------|--------------|
| Heat     |              |
| Dust     |              |
| Moisture |              |
| Floor    |              |
| Light    |              |

(1 mark)

| (iii) | Describe what the robot should do if steps are detected. |
|-------|----------------------------------------------------------|
|       |                                                          |
|       |                                                          |

(1 mark)

- **6** A student is using a computer connected to a LAN (Local Area Network).
  - (a) (i) Tick **two** boxes to show the names of input devices.

|           | Tick <b>two</b> boxes |
|-----------|-----------------------|
| printer   |                       |
| keyboard  |                       |
| mouse     |                       |
| hard disk |                       |
| speakers  |                       |

(2 marks)

(ii) Tick two boxes to show the names of output devices.

|           | Tick <b>two</b> boxes |
|-----------|-----------------------|
| printer   |                       |
| keyboard  |                       |
| mouse     |                       |
| hard disk |                       |
| speakers  |                       |

(2 marks)

(b) Draw a diagram of a LAN showing a file server and at least three computers connected to the network.

You should show on your diagram other networked and local hardware.

(3 marks)

- 7 A council wants to charge motorists when they take their cars into the city centre. The charge will depend on the length of time a car stays in the city centre. The council is thinking of using an ICT system to do this.
  - (a) Complete the sentences using words from this list.

Documentation **Testing** Systems Analysis and Design Implementation

|             | is making s | sure the ICT sy | ysten | n work | s as | it sho | ould. |
|-------------|-------------|-----------------|-------|--------|------|--------|-------|
| ICT avatom  | includes    | instructions    | on    | how    | to   | use    | the   |
| ICT system. |             |                 |       |        |      | (2 m   | irks) |

(b) To show how the ICT system would calculate the charge for a car, write the labels of the actions in the order they would be carried out.

The first two labels have been done for you.

Labels may be used more than once.

| Label | Action                                                 |
|-------|--------------------------------------------------------|
| A     | Record the time                                        |
| В     | Identify the car as it enters the city centre          |
| С     | Send the motorist the bill                             |
| D     | Calculate the charge                                   |
| Е     | Calculate the time the car has been in the city centre |
| F     | Identify the car as it leaves the city centre          |

| Label |  |
|-------|--|
| В     |  |
| A     |  |
|       |  |
|       |  |
|       |  |
|       |  |
|       |  |

(3 marks)

(c) (i) Tick **one** box to show an advantage to the community of this ICT system.

|                                                                                   | Tick one box |
|-----------------------------------------------------------------------------------|--------------|
| There will be more traffic in areas around the city centre                        |              |
| There will be fewer convictions for speeding                                      |              |
| More people will use public transport                                             |              |
| Motorists have to go to the Town Hall to pay their fines                          |              |
| The ICT system will use solar power and shut down if there is not enough sunshine |              |

| I | mark) |
|---|-------|
|   |       |

| (ii) | There is likely to be less congestion in the city centre.<br>State <b>one</b> other advantage to a motorist. |
|------|----------------------------------------------------------------------------------------------------|
|      |                                                                                                    |
|      | (1 mark)                                                                                                    |

 $\left(\frac{1}{7}\right)$ 

#### TURN OVER FOR THE NEXT QUESTION

- The Internet gives access to large volumes of information, and this is often uncensored. Some countries welcome access to the Internet, but also want to preserve their traditional ways of life. They are concerned about the impact the Internet could have on their ways of life.
  - (a) (i) Tick **three** boxes to show how access to the Internet can undermine traditional ways of life in some countries.

|                                                                                                    | Tick three boxes |
|----------------------------------------------------------------------------------------------------|------------------|
| The Internet will not always work as power supplies are unreliable                                                            |                  |
| Chat rooms on the Internet allow people in different countries to discuss ideas and beliefs that are different from their own |                  |
| Information on the Internet can highlight differences between cultures, for example different attitudes to marriage           |                  |
| Access to on-line shopping can make poor people dissatisfied because they cannot afford the goods they see                    |                  |
| All the languages of the world are on the Internet                                                                            |                  |
| The Internet encourages harmony                                                                                               |                  |

(3 marks)

| (ii)  | Describe <b>one</b> other means by which the Internet can undermine traditional way  | s of life. |
|-------|--------------------------------------------------------------------------------------|------------|
|       |                                                                                      |            |
|       |                                                                                      | (1 mark)   |
| (iii) | Describe <b>one</b> advantage of the Internet to people who feel isolated or lonely. |            |
|       |                                                                                      |            |
|       |                                                                                      | (1 mark)   |

- (b) Some countries allow use of the Internet for business, but also want to preserve their traditional ways of life.
  - (i) Tick **one** box to show how this might be achieved.

|                                                                             | Tick one box |
|-----------------------------------------------------------------------------|--------------|
| People are not interested in different societies                            |              |
| Everyone can be disconnected from the Internet                              |              |
| People can ignore it and it will go away                                    |              |
| Nothing has to change if you do not want it to                              |              |
| Only allow businesses access to the Internet, but not people in their homes |              |

(1 mark)

(ii) Tick one box to show why this might not be achieved.

|                                                                                                    | Tick one box |
|----------------------------------------------------------------------------------------------------|--------------|
| Their ICT resources are out-of-date and need to be brought up to modern standards                                                         |              |
| They have access to on-line banking                                                                                                    |              |
| Restricting the number of people who have access to the Internet does not prevent those who have access looking at restricted information |              |
| Social unrest is unavoidable                                                                                                    |              |
| People always welcome new technology                                                                                                    |              |

(1 mark)

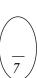

END OF QUESTIONS

## THERE ARE NO QUESTIONS PRINTED ON THIS PAGE

## THERE ARE NO QUESTIONS PRINTED ON THIS PAGE

#### THERE ARE NO QUESTIONS PRINTED ON THIS PAGE